11234

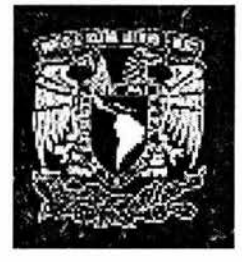

UNIVERSIDAD NACIONAL AUTONÓMA DE MÉXICO.

FACULTAD DE MEDICINA DIVISIÓN DE ESTUDIOS DE POSGRADO

INSTITUTO DE OFTALMOLOLOGÍA FUNDACIÓN CONDE DE VALENCIANA

## DISPOSITIVO ELECTRÓNICO SIMULADOR DEL CÓDIGO BRAILLE CON INTERFASE MULTIMEDIA INTERACTIVA.

TESIS DE POSTGRADO Que para obtener el diplomado de especialidad en

OFTALMOLOGÍA

Presenta el

Dr. Alberto Haber Olguin

DIRECTOR DE TESIS.

Ora . Lourdes Medina Álvarez Tostado

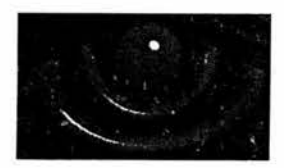

México, D. F.

0352322

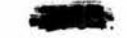

2005

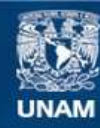

Universidad Nacional Autónoma de México

**UNAM – Dirección General de Bibliotecas Tesis Digitales Restricciones de uso**

## **DERECHOS RESERVADOS © PROHIBIDA SU REPRODUCCIÓN TOTAL O PARCIAL**

Todo el material contenido en esta tesis esta protegido por la Ley Federal del Derecho de Autor (LFDA) de los Estados Unidos Mexicanos (México).

**Biblioteca Central** 

Dirección General de Bibliotecas de la UNAM

El uso de imágenes, fragmentos de videos, y demás material que sea objeto de protección de los derechos de autor, será exclusivamente para fines educativos e informativos y deberá citar la fuente donde la obtuvo mencionando el autor o autores. Cualquier uso distinto como el lucro, reproducción, edición o modificación, será perseguido y sancionado por el respectivo titular de los Derechos de Autor.

ESTA TESIS NO SALE

## DR. ENRIQUE GRAUE WIECHERS PROFESOR TITULAR DEL CURSO

# DRA. CLAUDIA ELENA MURILLO CORREA JEFE DE ENSEÑANZA

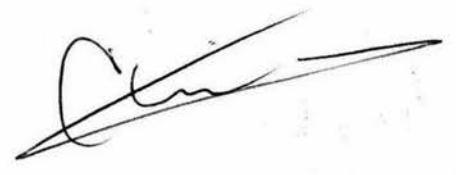

INSTITUTO DE OFTALMOLDGIA FUNDACION CONDE DE VALENCIANA JEFATURA DE ENSEÑANZA Chimalpopoca 14 México 8, D. Fi Col. Obrera

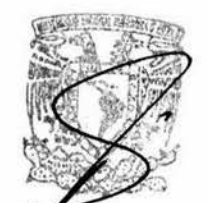

**SUBDILL** DF FS DIVISIÓN DE ESTUDIOS DE POSGRADO FACULTAD DE MEDICINA  $U.N.A.M.$ 

# DRA. LOURDES MEDINA ÀLVAREZ TOSTADO DIRECTOR DE TESIS

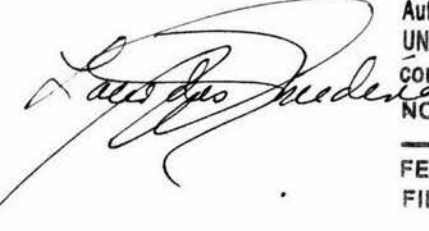

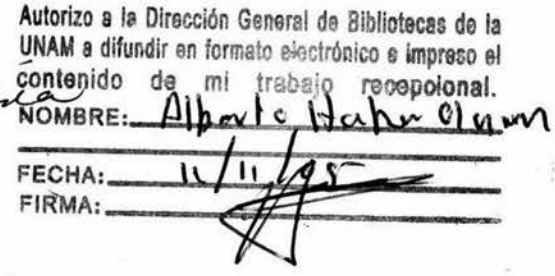

 $\overline{2}$ 

AGRADECIMIENTOS :

A MIS PADRES SR. MOISÉS HABER HOP Y MARIA DE LA LUZ OLGUIN DE HABER, PRINCIPIO , EVOLUCIÓN Y PLATAFORMA DE MI PERSONA QUE CON SU AMOR ME HAN ENSEÑADO LOS CAMINOS DE LA RECTITUD E INTEGRIDAD.

# Indice:

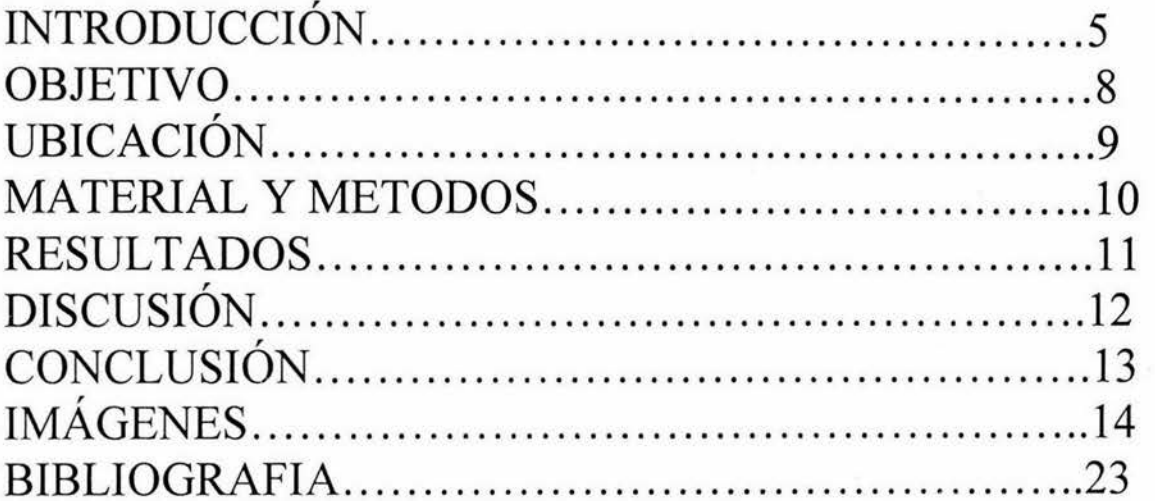

ś

Introducción:

Dentro de las discapacidades que mas impacto social tiene es sin duda la ceguera y la debilidad visual, razón por la cual nos compete velar por la educación y desarrollo integral de estas personas en franca desventaja . Una de las estrategias que pretenden acercar al ciego y débil visual al acceso de la información lo constituye el mundialmente reconocido sistema de lectura y escritura Braille (1) desarrollado por Louis Braille nacido el 4 de enero de 1809, en Coupvray, cerca de París. Privado de la vista por un accidente a los 3 años, fue enviado a la Escuela para Ciegos de París, creada por Valentín Hauy, donde hizo rápidos progresos en todos sus estudios. En 1826, siendo un prominente organista en una iglesia de París fue electo profesor de la institución. Louis Braille dedicó mucho de su tiempo libre, como alumno y como profesor, a hallar un sistema que permitiera al ciego escribir en relieve, adaptando la idea de Charles Barbier de la Serre, un oficial de artillería francés. Los caracteres Braille se forman a partir de la denominada "celda Braille", (l)la cual consiste en una matriz de 6 a cada uno de estos puntos se asocia un número de 1 a 6 y, dependiendo de cuáles puntos se pongan de relieve, tenemos un carácter distinto, para un total de 64, incluyendo el carácter "blanco", donde no se realza ningún punto, y el que tiene todos los puntos en relieve.( figura 1 )

En la ilustración ( figura 2 )podemos apreciar las distancias aproximadas entre puntos de una celda y entre celdas Braille. La altura de estos puntos, aproximadamente 0,5 mm, le confiere el relieve característico a los caracteres Braille.

También podemos hallar versiones en un tamaño mayor especialmente pensado en personas ciegas que tienen problemas para percepción por el tacto, así como para quienes se están iniciando en la lectura Braille. Una página Braille tamaño carta (8,5 x 11 pulgadas) tiene aproximadamente 28 líneas y 35 caracteres por línea, con un área útil de texto de 25 líneas por página y 31 caracteres por línea. Estas cifras y las dimensiones antes mencionadas pueden tener ligeras variantes de acuerdo por ejemplo, al fabricante de la plantilla o las especificaciones de impresión. En todo caso, estas características implican que los textos en Braille son usualmente de mayores dimensiones y más delicados para manejar, transportar y almacenar que los textos en tinta. Dependiendo de los símbolos usados en el texto, y la presencia de tablas y gráficos, un texto en tinta puede requerir un espacio de 3 a 5 veces mayor en su versión táctil en Braille. Los caracteres Braille se concatenan en una escritura lineal y mantienen un formato homogéneo, significando esto que, a diferencia del texto usual en tinta, debe usarse una secuencia lineal de caracteres para codificar símbolos y formatos especiales como tildes, letras griegas, cursivas, y otros frecuentes en matemática, como integral, sumatoria, superíndices, subíndices y arreglos matriciales. Dada la diversidad de caracteres y formatos usuales en tinta, al transcribirlos a Braille, se hace necesario en algunos casos, usar más de una celda Braille. Por otra parte, se tiene también la sustitución de grupos de letras e incluso palabras completas por unos pocos caracteres Braille, similarmente a las conocidas contracciones de la lengua castellana "al" y "del". El código obtenido con el uso de estas contracciones se denomina estenografía o Braille grado 2, mientras que el que no usa contracciones se denomina Braille grado 1. El sistema de códigos braille se encuentra adaptado para la mayoría de los lenguajes en todo el mundo el código braille, en español como se muestra en la siguiente ilustración ( figura 3 ) mostramos varios grupos de caracteres Braille para el idioma español aprobado por la Reunión de Imprentas Braille de Habla Hispana, en Montevideo, Uruguay, en 1987, en la primera edición de 1988, por Enrique Elissalde. Estos caracteres, excepto la ñ, á, é, í, ó, ú y ü, coinciden con los asociados a las letras en los otros idiomas de origen latino, como el inglés y francés, este último, idioma del país de origen de Louis Braille, inventor del código(!). El sistema de enseñanza del código Braille

consiste en forma simplificada en celdas generadoras de tamaño variable fabricada de varios materiales en diversos tamaños y con diversos relieves con lo cual el instructor pretende familiarizar al estudiante con los 6 puntos generadores, para que una vez que se ha conseguido esto y de manera paralela iniciar la enseñanza de la escritura en este mismo sistema, el cual consiste en un molde sobre el cual mediante un punzón se crea un relieve determinado en un material el cual puede ser papel o cartón ( figura 4) , este sistema se lleva utilizando desde inicios del siglo XIX ( comunicación directa) con mínimas variables desde entonces , razón por lo cual el objetivo fundamental del presente trabajo consiste en la creación de un dispositivo electrónico mediante el cual se simplifique la enseñanza del código braille para personas ciegas o débiles visuales con incapacidad para la lectura , así como acercar a estas al uso de computadoras y periféricos como lo es la utilización del dispositivo de ratón ( mouse ) siendo un material didáctico sin precedente alguno en la literatura medica internacional . Con la intención de que el lector se familiarice con algunos de los términos en materia de electrónica que se tocaran mas adelante consideramos prudente incluir una introducción al respecto . El funcionamiento del circuito consiste en la traducción del cambio de luminosidad en la pantalla del televisor o computadora hacia el movimiento final de los solenoides correspondientes a dichos puntos, aumentándolos o disminuyéndolos para ser percibidos tactilmente por el practicante. El funcionamiento interno del circuito utiliza algunos componentes básicos de la electrónica analógica: Resistores, transistores, solenoides, etc. En realidad es reducido el grupo de transistores, solenoides, etc. En realidad es reducido el grupo de componentes utilizados para este circuito en número, clasificaciones y configuraciones en el mismo. Sin recurrir a explicaciones técnicas y complejas, introduciremos de manera simple una descripción de los componentes utilizados en este circuito: Resistores: El paso de electrones a través de un material experimenta una resistencia, es decir que dependiendo del tipo de material , este se opondrá en cierto grado al flujo de los electrones (2), por este motivo se cuenta con materiales que son conductores y materiales que son aislantes, los primeros permiten el flujo de electrones mientras que los segundos se oponen. En un nivel intermedio existen materiales que tienen ciertos niveles de oposición al flujo y comercialmente se pueden encontrar estos componentes en diferentes valores resistivos. Las unidades de resistencia son los ohms  $(\Omega)$ , (3) siendo útiles desde un rango pequeño de algunas unidades de ohrns hasta los millares, por lo que es común manejar los valores de estos componentes con prefijos (kilo y mega). En un circuito gráfico estos dispositivos se representan con un símbolo: ( figura5) Los Fotorresistores, como ya se menciono las resistencias se oponen a la corriente de electrones, y dentro de la categoría de resistores se tienen muchos valores y algunos tipos de componentes específicos basados en el mismo principio. Uno de estos es la fotorresistencia (4) que es una resistencia variable o bien que tiene un rango de cambio de resistencia determinado, y en el caso de la fotorresistencia, este cambio es disparado por el cambio en la luminosidad que recibe el material fotosensible del que esta fabricada. Estos dispositivos son muy útiles cuando se busca la función de switch o un tipo de comportamiento deseado que dependa de la luz recibida. Una resistencia variable sea dependiente de la luz, calor, etc. es representada con el siguiente símbolo : (figura 6 ) Los transistores cuentan esencialmente de 3 partes una base un colector y un emisor , y sirven esencialmente como switches selectivos en el paso de la corriente eléctrica .y se representan de la siguiente manera : (figura 7 )Los solenoides ( bobinas ) son un elemento del circuito que almacena energía en el campo magnéticos que rodea a sus alambres portadores de corriente. Este principio esta basado en la Ley de Faraday que afirma que una corriente variable en el tiempo genera una fuerza electromotriz a través del inductor, y la misma FEM es proporcional a la velocidad de variación de la corriente (5) , que produce un campo magnético. La unidad que recibe un inductor es el Henry y su símbolo es el siguiente ( figura 8)En el sistema expuesto no

es necesario hacer un cálculo de la inductancia ya que el funcionamiento deseado del solenoide es a modo de switch y no importa el rango de variación, por lo que ante un umbral de corriente se obtiene el movimiento deseado.

ski

 $\widehat{\mathcal{B}}$ 

 $\mathcal{J}^{\prime}_{\mathcal{I}^{\prime}}$ 

Objetivo:Diseñar y desarrollar un sistema que permita acelerar la enseñanza del código Braille mediante elementos multimedia interactivos que puedan ser implementados sin la necesidad de personal altamente capacitado.

 $\frac{1}{2}$ 

Ubicación : El presente trabajo se realizo en el Instituto de Oftalmología " Fundación Conde de Valenciana" ubicado en la calle de Chimalpopoca No. 14 colonia Obrera México distrito Federal , en el Depto de Vision Subnormal.

#### Material y Métodos :

El proyecto contó en estructura primordial de dos sistemas los cuales se fueron realizando en forma paralela , en primer lugar se genero un software mediante el programa que lleva por nombre Flash 5 de la industria Macro media ( MR )con el cual se logro realizar una pantalla interactiva en la cual la persona ciega podrá con una mano mover el Morse , misma que desplazara al puntero a diferentes localizaciones de la pantalla en el monitor , la cual previamente programada emitirá un sonido dependiendo la localización del puntero así como instrucciones y opciones de navegación .Dentro de las instrucciones que se incluyen las podemos dividir en sonoras ( dirigidas para la persona ciega ) y visuales en el monitor ( para el instructor ) , en su fase inicial el programa emitirá voz previamente grabada correspondiente a cada una de las letras del abecedario en español ( figura 9 ), las cuales de forma arbitraria se han ubicado de lado izquierdo de la pantalla , mientras que de lado derecho se incluye un grafico correspondiente a los 6 puntos generadores en el código Braille lo cual es de utilidad al instructor y además servirá como interfase para el funcionamiento del sistema electrónico, el cual consiste en un sistema de bobinas electromagnéticas las cuales al polarizarse pondrán en movimiento a un embolo metálico que a su vez adaptado a 6 puntos generadores simularan un carácter en código Braille(7) , el enlace entre el software y el sistema metálico se consigue a través de fotorresistencias calibradas para cambiar la polarización de los solenoides las cuales Irán adosadas a al monitor de la computadora (o en su defecto a un monitor de televisión), (figura 10) mediante un dispositivo de vació ,con lo cual se sincronizaran las imágenes del monitor con las bobinas que emularan el código Braille(8) o en su defecto a un monitor de televisión , el diagrama del circuito se muestra en la siguiente ilustración ( figura 11 ) , una buena parte del dispositivo fue diseñado en el programa de diseño para tercera dimensión 3D Studio Max de la empresa Discreet ( MR)(figura 12 ). El proyecto fue realizado en las instalaciones del Instituto de Oftalmología Fundación Conde De Valenciana en el centro de rehabilitación para ciegos y débiles visuales CRECIDEVI , así como en los laboratorios de Biomédica , electrónica y diseño de la Universidad Iberoamericana .

Resultados :

Hasta este momento de la investigación los resultados culminan en la elaboración del dispositivo electrónico simulador del código Braille con interfase multimedia interactiva, funcionando con precisión y seguridad .

### Discusión:

Mediante este sistema didáctico de aprendizaje para la lectura del código Braille se conseguirá que la persona con incapacidad visual pueda de forma dinámica e interactiva familiarizarse rápidamente con el código agilizando el procedimiento y disminuyendo el tiempo que generalmente con lleva este proceso. El sistema esta diseñado para que el instructor pueda ver en el monitor o escuchar mediante los altavoces del computador la letra ,carácter ,numero, símbolo etc que el sistema de bobinas este emulando , de esta forma el instructor puede manipular en un inicio el uso del mouse siendo el fin perseguido que el mismo paciente lo acabe manejando , ya que una vez que lo consiga , el mismo software puede manejar varios programas similares con formatos estimulantes y cada vez mas interactivos , como lo son auto evaluaciones mediante juegos . Todos estos programas están diseñados en un formato de auto ejecución compatibles con todo tipo de computadoras incluyendo plataformas PC y Mac, estos programas son también compatibles con publicación web es decir que pueden ser ejecutados en tiempo real en internet o transmitirse por este medio o mail. Es importante mencionar que una parte del sistema electromecánico de fundamental relevancia lo constituye el sistema de fotorresistores los cuales podrán censar cambios de luz no necesariamente provenientes de un monitor de computadora, sino también de un televisor , el cual solo tendrá que estar dotado de una videograbadora y un cartucho pregrabado en el que se encuentren los estímulos visuales y sonidos semejantes al del programa de computadora , pero con la limitante de sacrificar la interactividad del proceso pero incrementando su población potencial de uso al no requerir forzosamente de un computador .Otra consideración importante es el echo de que con la utilización del programa no es necesario que el instructor sea altamente capacitado en código Braille(7) (8) ya que el programa o en su defecto el video pueden ir llevando de la mano a la persona con la limitación y al instructor que a nuestra consideración puede ser cualquier persona interesada en la educación del paciente como sus padres amigos o maestros de diversas asignaturas(9) . Debido a la versatilidad en la transferencia de información y las ventajas que nos ofrece la tecnología multimedia , el numero de programas que pueden generarse son virtualmente infinitos .

Conclusión :

El nuevo dispositivo electrónico simulador del código Braille con interfase multimedia interactiva constituye una alternativa tecnológica para la enseñanza de este código.

Figura 1.- Matriz generadora Braille.

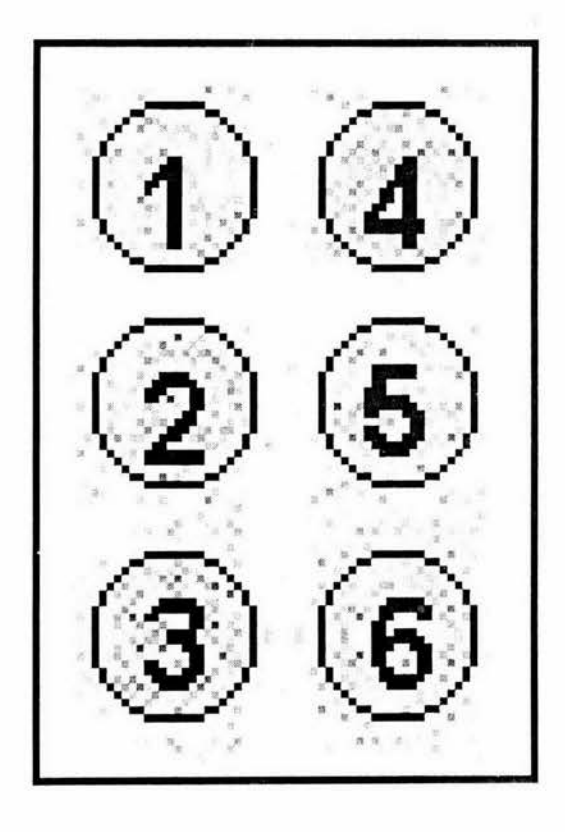

Figura 2.- Dimensiones de las celdas Braille.

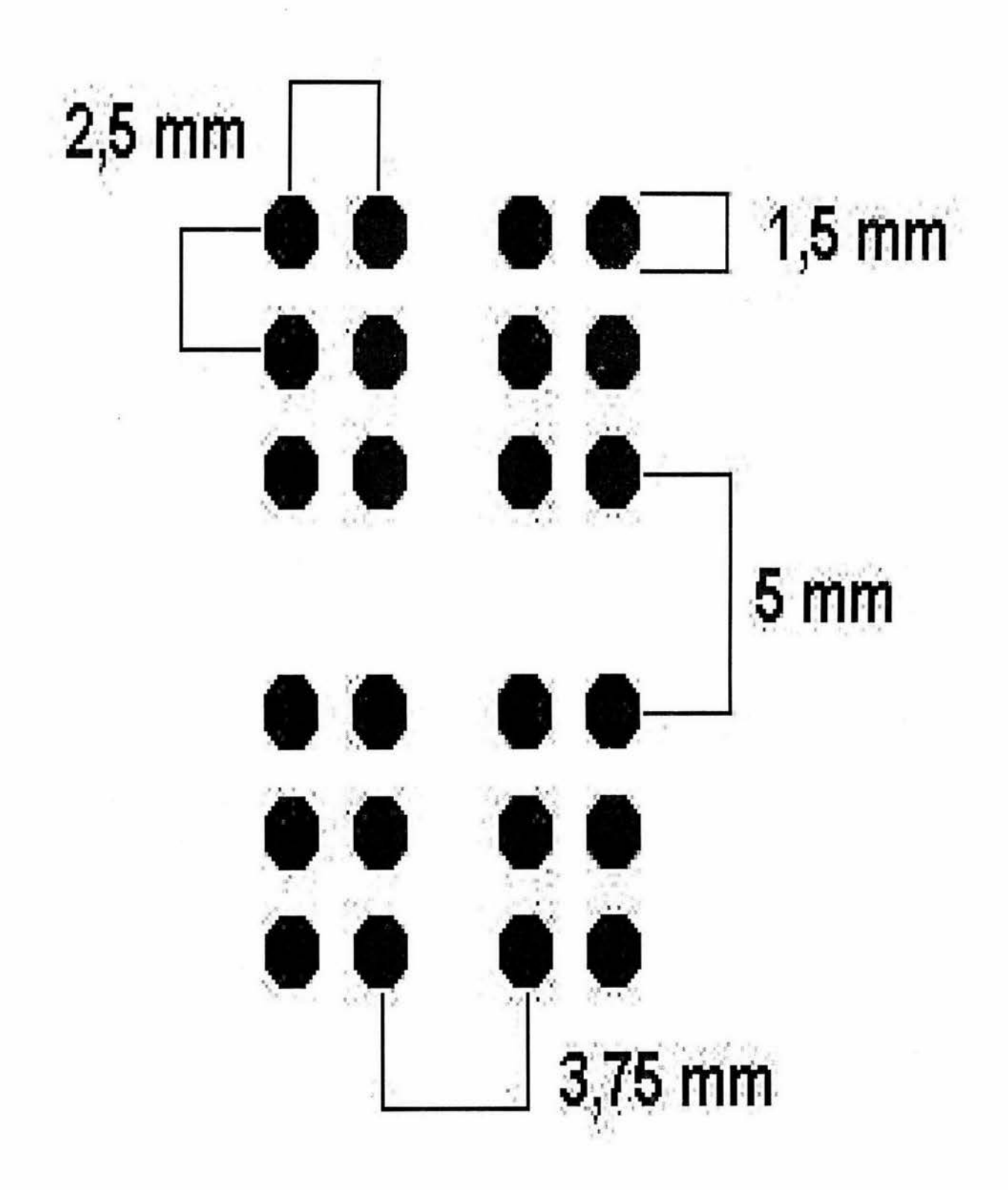

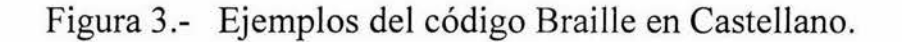

# abcdefghijk Imnnopgrstu vwxyzáéíóúü

16

Figura 4.- Molde y punzón para escritura en Código Braille.

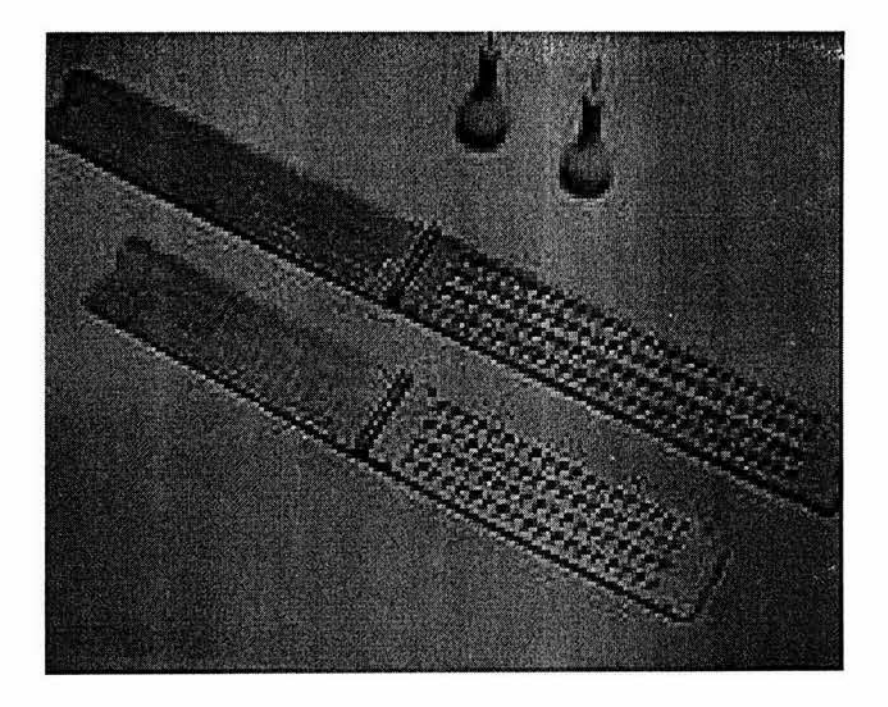

Figura 5.- Símbolo internacional de Componente electrónico de resistencia.

 $\sim$ 

Figura 6.- Símbolo internacional de Componente electrónico de resistencia variable.

 $\overline{\mathbf{y}}$ 

Figura 7 .- Símbolo internacional de Componente electrónico de transistor.

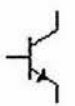

Figura 8.- Símbolo internacional de Componente electrónico de solenoide 聚

## Figura 9.- Pantalla interactiva en monitor.

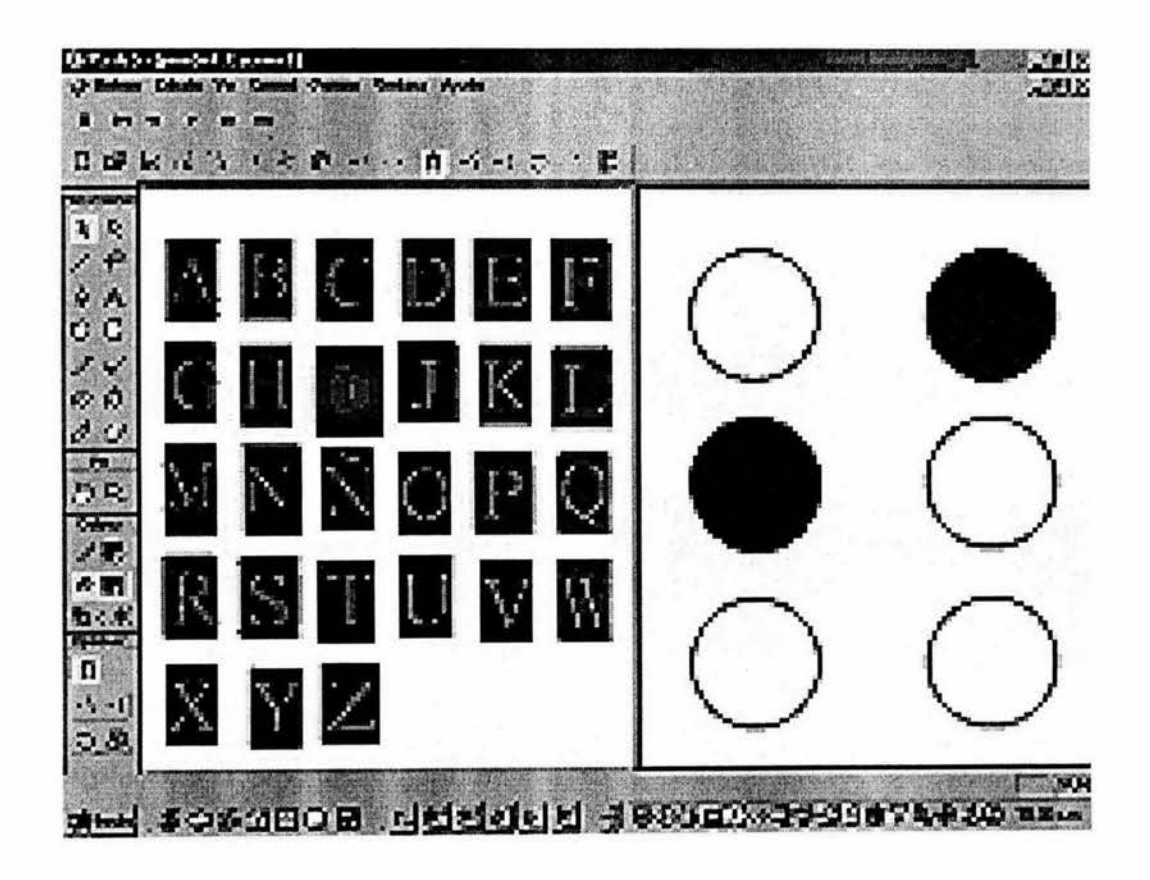

**LSTA TESIS NO SALE** *UE LA BIBLIOTECA* 

Figura 10.- Prototipo del Dispositivo electrónico simulador del código Braille con interfase multimedia interactiva .

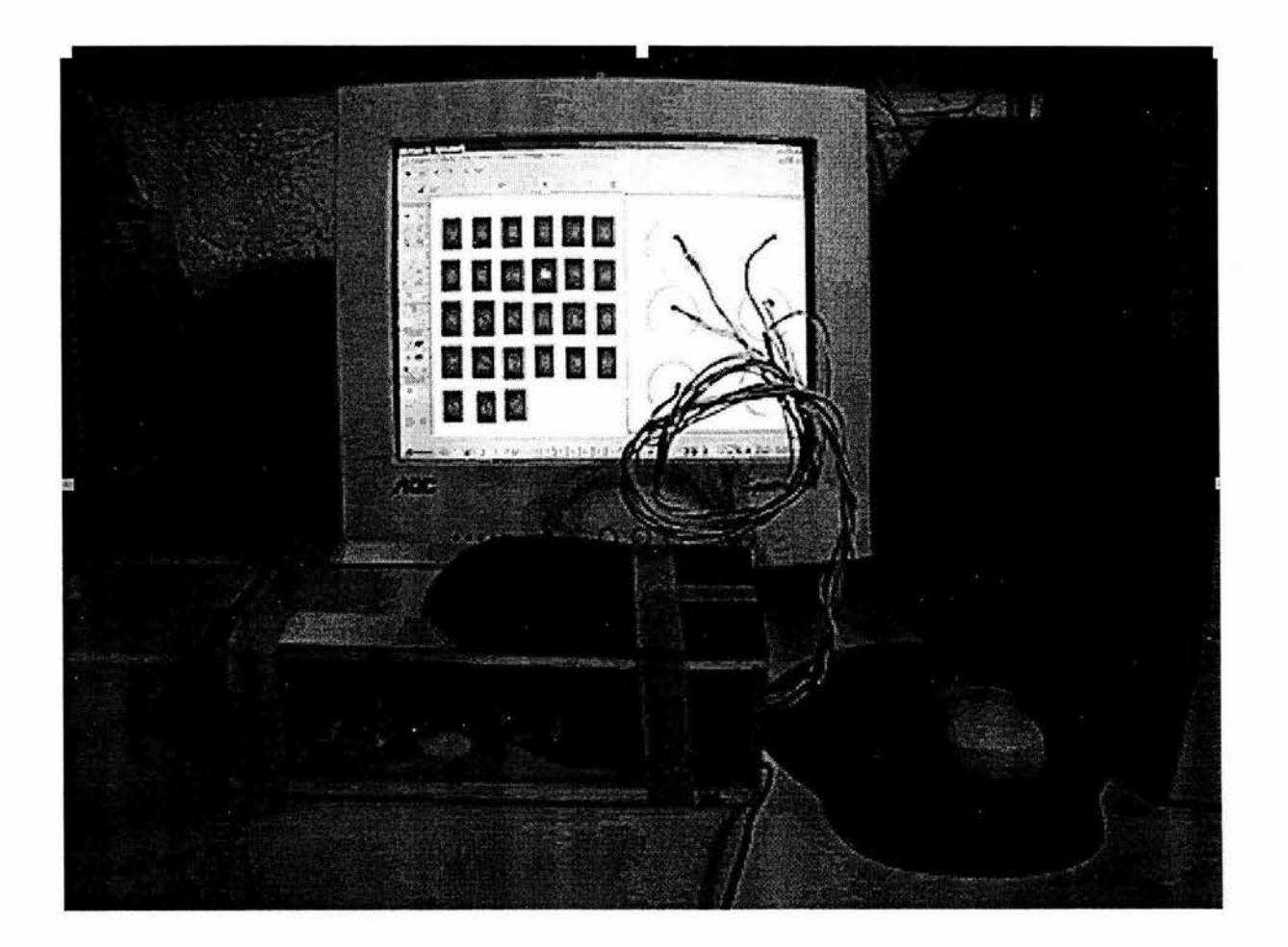

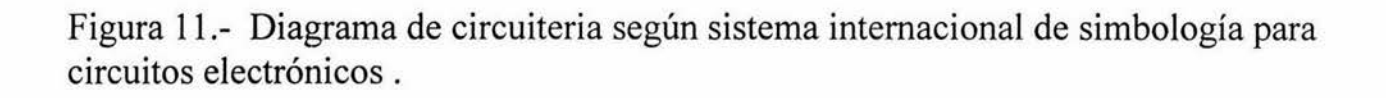

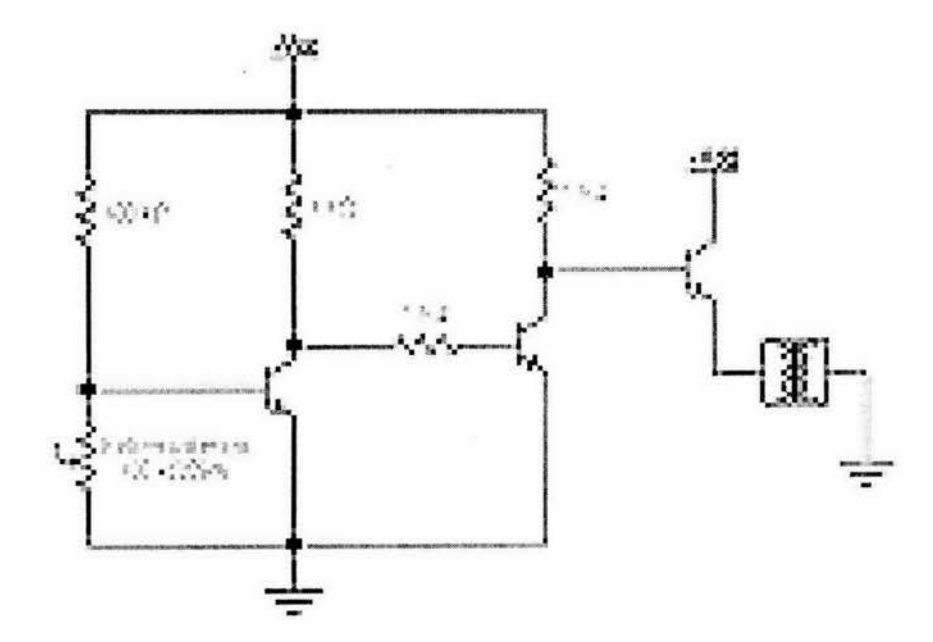

Figura 12.- Diagrama ejemplo de diseño en tercera dimensión.

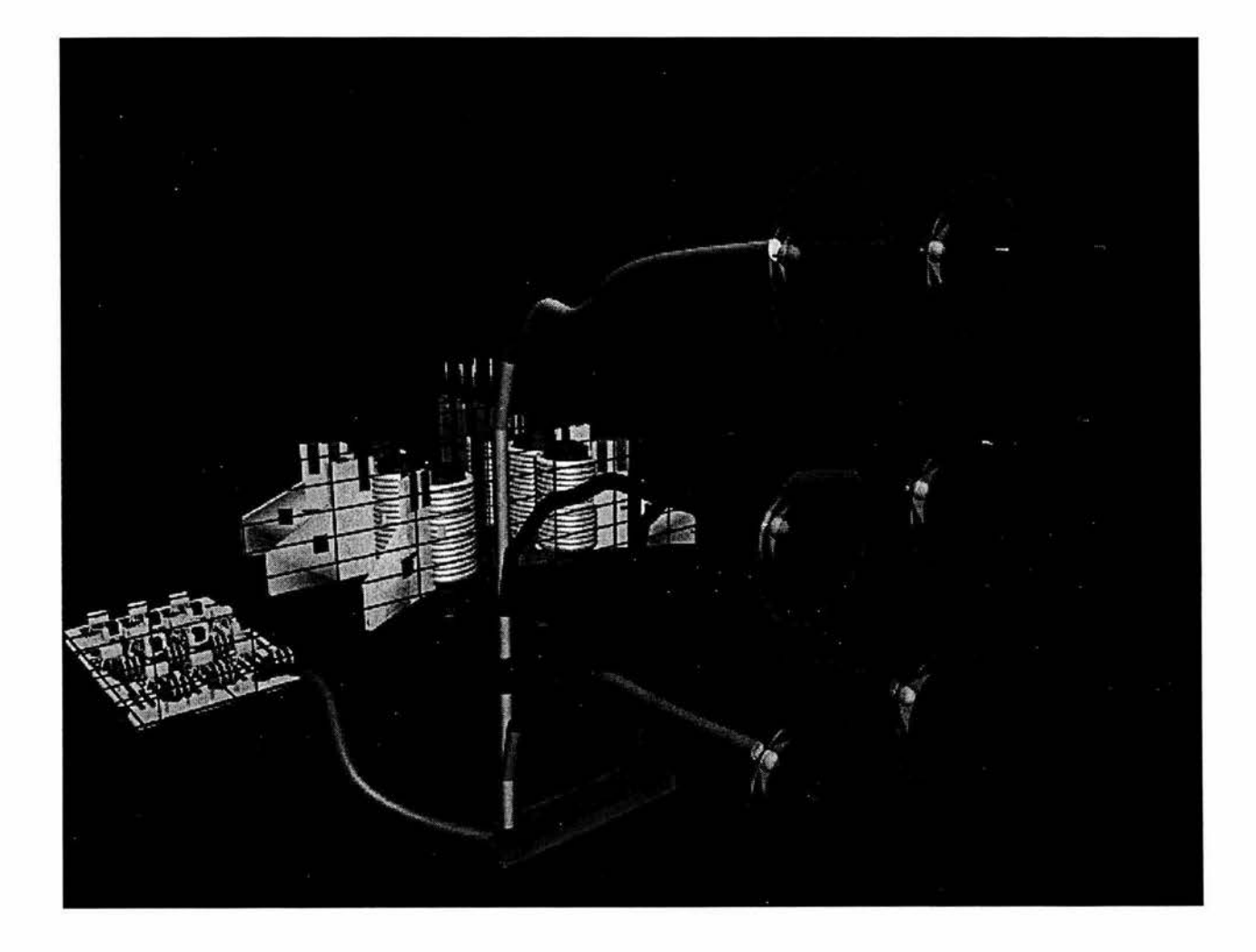

Bibliografia.

- 1.- Polly K Edman, Tactile Graphics , American fundation for the blind. Ira edición , New York, 1992.
- 2.- Malvino, *Principios de Electrónica* 5ª edición, Ed. Me Graw Hill, Colombia 1998.
- 3.- Halliday, Resnick, Krane, *Física* 4a edición Vol 2, Ed CECSA, México 1995.
- 4.- Schilling, Belove *Circuitos electrónicos, discretos e integrados* 3ª edición Ed. Me Graw 5.- Hill, México 1995
- 6.- Morris Mano, *Diseño Digital* Ed. Prentice Hall Hispanoamericana, México 1994.
- 7.- R. W. Van Boven MD, DDS, R. H. Hamilton BS, T. Kauffman BS, J. P. Keenan PhD, A. Pascual-Leone MD, PhD, Tactile spatial resolution in blind braille readers, Neurology, 2000 54 ;12.
- 8.- F. M. Mottaghy MD, M. Hungs MD, M. Brugmann Dipl-Psych, R. Sparing MS, B. Boroojerdi MD, H. Foltys MD, W. Huber PhD, R. Topper MD, Facilitation of picture naming after repetitive transcranial magnetic stimulation, Neurology, 1999; 53 ; 8.
- 9.- Francisco Vega-Bermudez MD, PhD ,Kenneth O. Johnson PhD Differences in spatial acuity between digits, Neurology, 2001, 56;10.
- 10.- Ellen Deibert MD ,Michael Kraut MD, PhD ,Sarah Kremen BA ,John Hart Jr MD Neural pathways in tactile object recognition, Neurology 1999;52;2.

Direcciones electronicas:

http://members.tripod.com/DE\_VISU/brlest.html http://www. shodor .org/braille/index .html http://www.schoolnet.ca/sne/e/blisites.html http://www.redestb.es/tiflonet/ http://www.geocities.com/Silicon Valley/Haven/727 4/tOOOOOOO .html http://www.nyise.org/, http://www.brailler.com/lkbtc.htm